# **Photoshop CC 2015 Version 17 Serial Number With License Key For Windows {{ lifetime releaSe }} 2022**

What happens when you leave your mobile phone on while it syncs with Google maps? If you have an Android phone, you get a text message from your phone telling you that your phone is getting left on and that you can turn off your phone once it synchronizes. In case there is an update and you have to update the map, you can turn off your phone and then turn it back on to resume the update. So how do you hack the square up - the one free square that you get with your phone? The process of installing Adobe Photoshop on Windows XP is simple. First, you will need to download Adobe Photoshop. You can download Photoshop from Adobe's website . Next, you will need to install Adobe Photoshop on your computer. You can do this by opening the file and following the instructions on the screen. After you complete the installation process, you need to copy the files from the.exe file to your desktop. Then, you will need to double-click the.exe file to open the file. After you have opened Adobe Photoshop, you can start using the software.

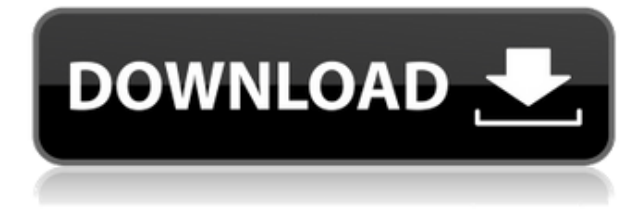

Mac users have long been overlooked and undervalued by PC users, while all in all, Mac users have been quite spoiled in recent years. Mac tracks sales quite seriously. So they can tell you that the last big budget movie that made it to the big screen and made it to the best-seller list was Blade Runner ! Now, anyone who needs to make prints (or even printing-related downloads and sales), and a number of other kinds of images, should consider Photoshop Elements as a sensible alternative to Photoshop CS6 since, without the full software package, you need just the basics. Often criticized for being a fairly expensive and bulky tool, the program is known for its filters, which can transform a photo into some wild and unusual form. It also has a range of useful features that often lead beginners to believe the application could be the basis of their professional career. However, companies also praise the software's powerful editing features, allowing experts to work faster than ever before. I love Adobe Photoshop and the new cloud features are great. I also use the cloud for occasional edits for some blog posts or a quick psd to pdf conversion. I love the ability to save the file as a zip and open edits into other editors like Photoshop and InDesign at anytime. A way to bring costs even more down and make the program even more affordable. PS has a big bug still; the layer mask features its a pain in the butt to work with! For those that have been using the program for several years it is hard to truly appreciate how much Photoshop has progressed. And as for that tablet thing, you can edit in real time and share instantly. The pinch zoom on the tablet is also pretty cool and can always be set to a custom extent. The only feature I would like added is a simple but useful image recovery. I am pretty sure that's what it it is called. Regardless, Photoshop CC mobile and tablet is very capable in and of itself.

## **Photoshop CC 2015 Version 17With Activation Code Full Version {{ Hot! }} 2023**

I can also input the value that I want to enter, so that I am able to change the amount I will use. I can also merge the colors. In the 'merge down' option, all the colors that are selected will be merged together in one place in the color bar, and the colors will be changed to make it orange. If we want to make other changes in the colors, we can also do so. Now, if I click on the threshold value and lower the value, we will get the same result, and with this value, I can look for a specific color in the area. I can also make sure that I have selected the area that I wish to clip. To do so, I can also select the drawn area with a brush tool. Once I am happy with the image, click 'OK' or 'Save' to save the image or 'Cancel' to cancel the progress, to name the current image. Before I start using the Pro tools, I often make adjustments to the shape layers. I will use the individual shapes layers so that the adjustments are retained and visible when the layer is hidden. I will use the 'Add' and 'Edit in shape' tools to add, view, and edit the shape. By using the shape layers, I am able to create overlays and add elements that will be added to the photo. Adding the items to the Overlay panel, includes items you've already added to other panels like the Adjustment, Shadows & Highlights, Envelope, Color, and Layers. From there, you can either name the panel and select it from the … The shape layers in Photoshop can be used for any kind of shapes, but not all shapes are used just for the summers; shaping a box is an incredibly useful technique to create a perfect frame within another image. I'm sure you have seen frames and pinstrips in many newspapers, magazines, and even on billboards. So let's, get right to it and use different parts of our image below to create a frame. Steps are as follows: 933d7f57e6

## **Photoshop CC 2015 Version 17 With Activation Code WIN & MAC {{ New! }} 2023**

#### Mon, 18 Aug 2013 06:45:25 +0000 Kristi Hines

http://blogs.adobe.com/photoshop?feed=tag%2Fnew-features%2F post New Features http://blogs.adobe.com/photoshop?feed=tag%2Fnew-features%2F

download photoshop version 7.0 free download photoshop version 8.0 full for free photoshop 7.0 free download for windows 7 filehippo photoshop 7.0 download for windows 7 filehippo photoshop 7.1 free download for windows 7 photoshop 7 download for windows 7 photoshop 7 free download for windows 10 adobe photoshop 5.0 free download full version for windows 7 free download photoshop cs5 for windows 7 adobe photoshop 5.5 free download for windows 7

Animations are generally created in After Effects or Adobe Flash (now also integrated into Photoshop), and can be used in a variety of ways in Photoshop. Some Photoshop functions are only available to Flash files, while others can only work with After Effects video sequences. The main functions of Photoshop are editing, organizing, and displaying images. Adobe Photoshop is a bitmap graphics editor. It makes use of the raster format for storing images as a sequence of rows of pixels. With each row of pixels storing a color, pattern, or texture, you can represent thousands of colors, textures, or patterns in a single image. Photoshop makes use of the information inside the pixels to create various defects, rearrange or move around subregions of an image, and remove those elements from all, some, or none of a document. It is an important part of the Adobe Photoshop family of products. In current and older versions of Photoshop, there are tools for image editing. Image editing or finishing tools allow for precise control over the size, shape, location, and color of certain image elements, and the removal of unwanted information. Using these tools, an image editor can strip out certain areas of an image that are unwanted or never used. He can even format the background or changes the color of a photo's background. A Photoshop project or file is a collection of layers containing all the different elements that you would like to place and manipulate on one design. It will use a set of operations to alter each element, layer, and layer group. Your PSD file can contain multiple layers at once, and you may have a single layer with no other elements. In Photoshop, you can use tools to organize, expose, compress, and save your PSD file. The Elements in Photoshop has a set of pre-built features that help speed up the way you edit and work.

Create stunning web images with Photoshop Go for Web (beta) with a click of a button. With Photoshop Go, web users can edit their image files directly on the web, organize images by color or cloud location, or quickly store and share the changes they make directly from Adobe. Head to the Go for the Web website to find a link that provides a preview of the process. To learn more about Photoshop Go on the web, visit the Weblog .

### **About Adobe**

Founded in 1982, Adobe (Nasdaq:ADBE) is the leader in digital imaging software. The company delivers software and services that help professionals and consumers alike harness the full potential of their digital files and media. With 2012 global revenues of \$6.7 billion, Adobe serves customers in over 140 countries every day. ABOUT ADOBE SHOPTECH Photosh/op - the go-to desktop for

creating and organizing images - gives you the tools you need. With an easy-to-use interface, you can get instant access to your files and better organize them. Use creative tools and easy-to-use features for simple and powerful tasks, from instantly cropping photos and editing with Smart Filters to duplicating, organizing and sharing your shots, straight from your web browser. It makes it easy to create and share heights of amazing images and videos fast. The Adobe Creative Cloud outage Monday has caused a lot of anger, confusion and frustration because it's affecting customers, both on- and offline, doing business with big brands. But it's not the only place Photoshop is under the dome. Fortunately, the most recent ImageReady customer service page released indicates few longer-term problems.

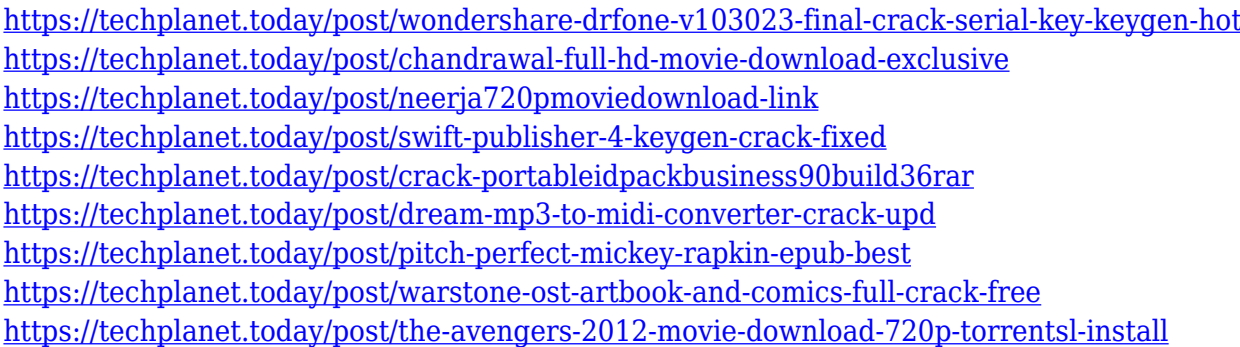

There are many ways to use Photoshop. For example, you can use Photoshop to edit a flat sheet of paper to create a page layout or desktop image. Or, you can use it to animate a graphic, insert graphics into a video, or crop a photo. Whether you are creating a new design, improving an existing one or just pick a photo to update, learning the basics of Photoshop will have a positive impact on your work. When you know the basics, you can learn to make these or other designs more powerful. Photoshop is useful whatever you are trying to do. If you are making prototypes or just thinking about design in general, there's no point in learning a tool that will probably never be used. However, it can save time if you plan on using the software more in the future. To get started, follow along with this video tutorial. But as any software, there is a fine line between the capabilities of the system and the skill of the user. If Adobe Photoshop is mastered by the right people, it can produce and edit the best possible picture, even after some highly advanced digital photo editing tools. Since its inception, Adobe Photoshop software has been the go-to tool for professional photographers and designers. It is a complete package that integrates imagery editing, multimedia design, and software development. For designing and managing all aspects of a project, from creating a concept to creating an app, Photoshop can adjust everything on the go. Not only this, earlier version of Photoshop had a comparatively more complex user interface but now there are simplified interfaces that can be used to suit the end users as they became more knowledgeable about the software. A key feature of Photoshop is that it can contain multiple art boards. This means that you can work at different places on the same project or even at multiple projects that you are editing/designing simultaneously.

More than one fifth  $-21$  percent  $-$  of the US population has an affliction with wrinkles. Photo editing technology can help brighten and correct the skin in digital photographs taken from home, on-the-go and with digital camera phones. Adobe Creative Cloud Creative Suite and other versions of Adobe products depend on as many as 57 different servers processing user's requests. As the number of users on our Digital Enterprise systems grows, they impact the performance of our site negatively. Every year, over 1 billion requests are made to our infrastructure, and maintenance of

this performance is our top priority. We continue to improve the performance of our site including cache capabilities that benefit large volumes of requests and intelligent compression that reduces the size of images by 70 percent. This release is also the first to use

[AcceleratedMobilePages](Opens in a new window). More than half of the users on our unified production systems, now receive natively-optimized mobile web experiences where available. These initial streams of traffic benefit the overall performance of the site by reducing the load on our production-grade server farms that are dedicated to serving the world. When the user volume is light — and it's a guaranteed good thing — our highly interactive sites render content using templates designed to display quickly and are optimized to translate into a desktop or mobile browser experience in many common viewport sizes. When the user volume is high and resources are constrained, an Even Faster Accelerated Mobile Pages(Opens in a new window) process is applied that uses an optimized set of instructions — and templates — to render images on mobile platforms in a way that will see this content reach desktop users quickly, while preserving a completely native mobile experience. Adobe Sensei, the groundbreaking technology used for these accelerated image optimization processes includes a neural network model that enables the tool to learn from each image as it is being transformed using dozens of the tools available in the software. More than one possible setting may result from learning with each image, improving the quality of the generated page with each pass without user intervention. This rolls out to mobile Safari users as a default setting in all of our desktop users and is enabled for all users who opt-in. With its addition, our customers have the ability to experience unprecedented speed, reliability and responsiveness, in the majority of cases as a default option, when viewing content in a mobile browsers.